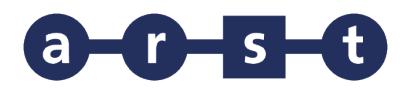

## **Linea 410 ALES-GONNOSTRAMATZA-MOGORO-ORISTANO**

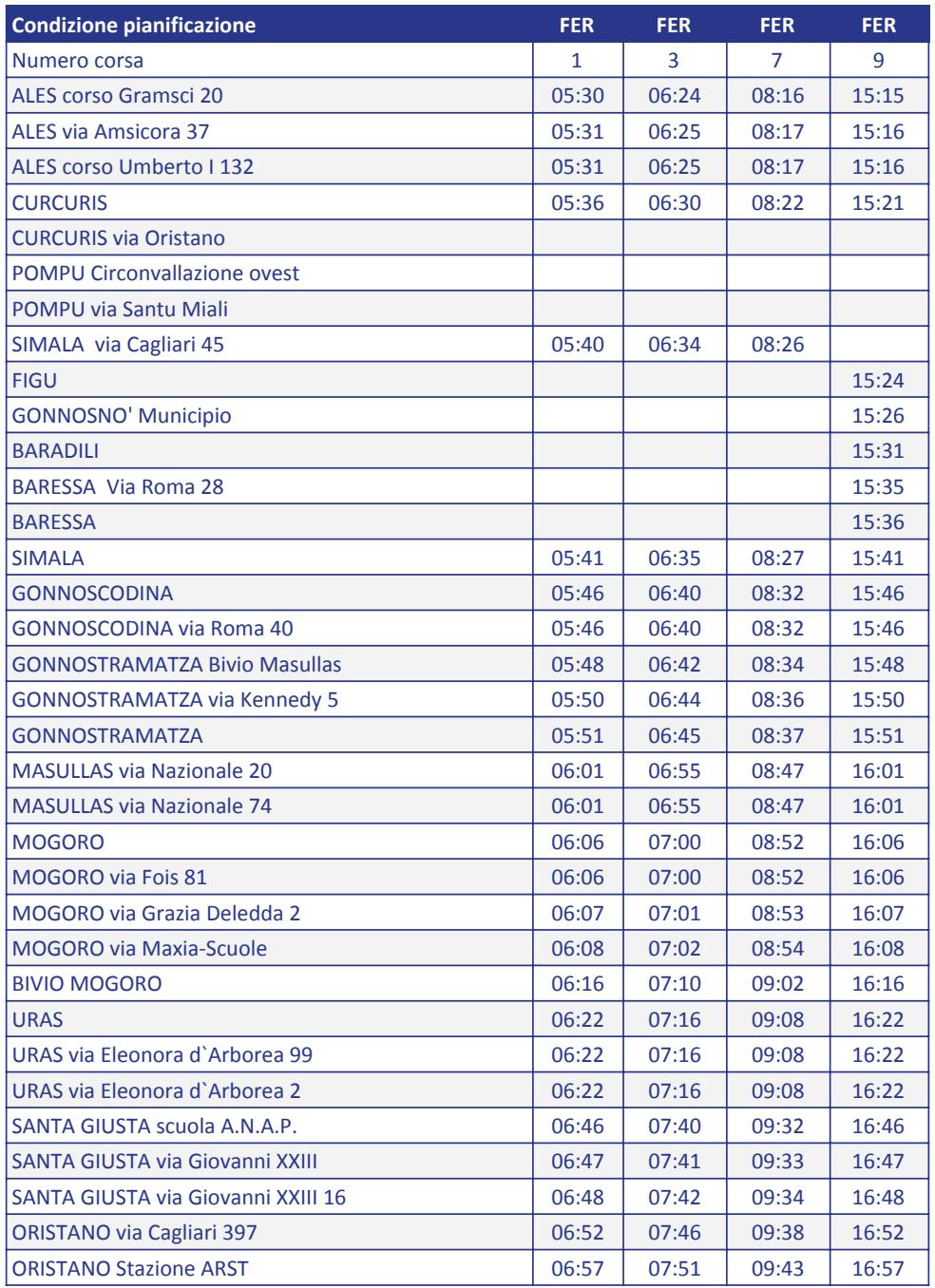

Note:

FER= CORSA FERIALE FERI= CORSA FERIALE DAL 16/9 al 15/6 FERE= CORSA FERIALE DAL 16/6 AL 15/9

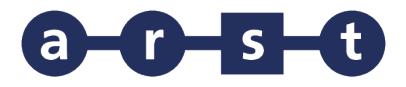

## **Linea 410 ALES-GONNOSTRAMATZA-MOGORO-ORISTANO**

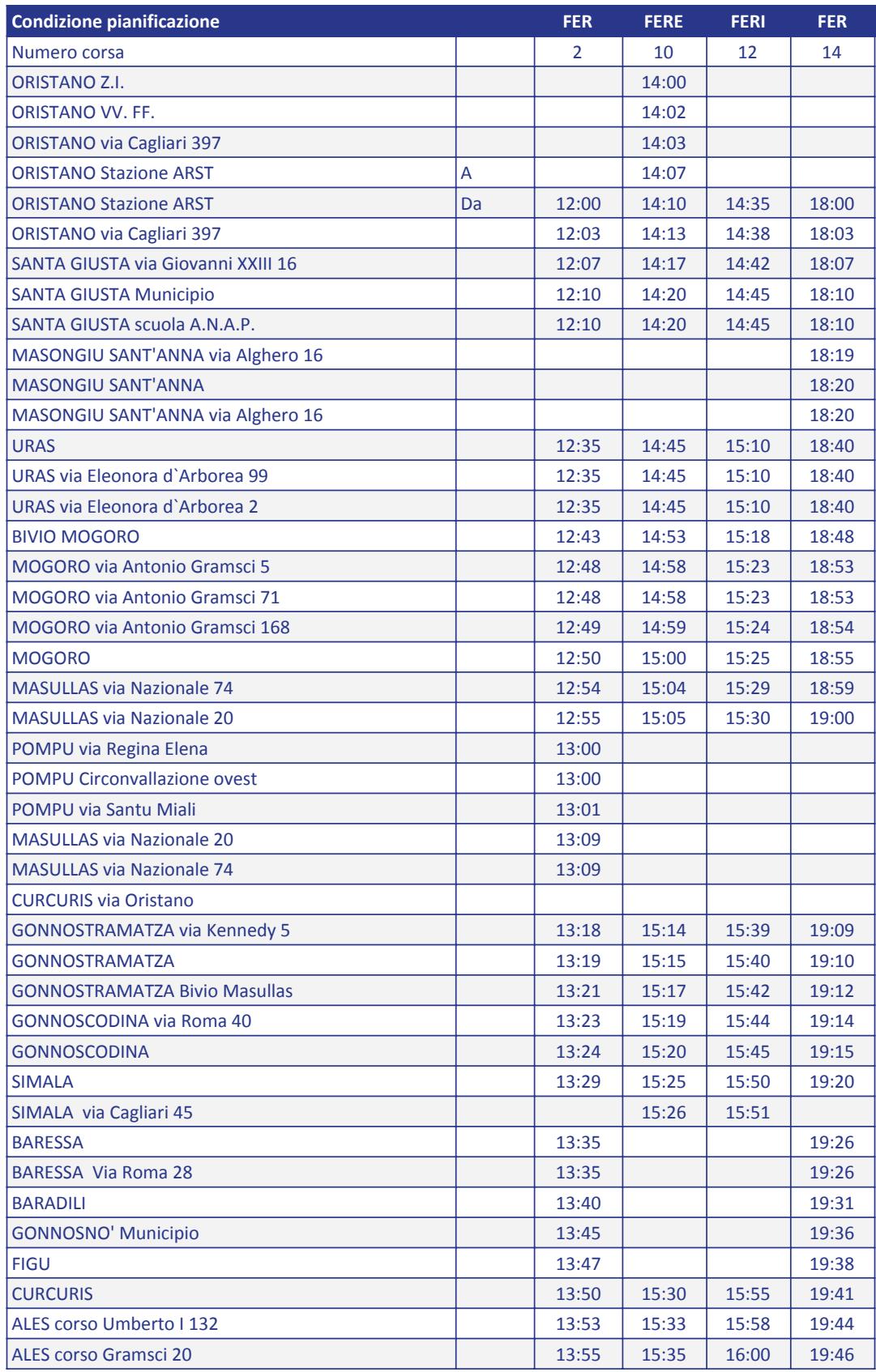

Note: FER= CORSA FERIALE FERI= CORSA FERIALE DAL 16/9 al 15/6 FERE= CORSA FERIALE DAL 16/6 AL 15/9